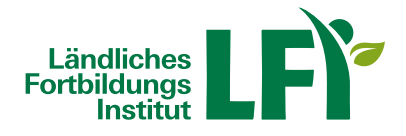

# **Forstkartenerstellung mit Q-GIS**

Jeder Waldwirtschaftsplan besteht aus einem Inventur- und einem Planungsteil sowie einer Bestandeskarte. Letztere verschafft einen Gesamtüberblick über die einzelnen Bestände und deren Lage und beinhaltet wichtige Informationen. Der Einsatz von QGIS stellt dabei eine Methode dar, mit der die unterschiedlichen Waldbestände gezeichnet und dargestellt werden können. Im Laufe des Seminars wird Ihnen das Open-Source-Programm QGIS vorgestellt, die Grundkenntnisse zur Anwendung vermittelt und eine Forstkarte für den eigenen Betrieb erstellt.

# Programm:

# 19.03.2025

- 8:30 bis 11:30 Vorstellung von QGIS, Programminstallation, Übungsbeispiele
- 12:30 bis 15:30 Zeichnen der Bestandeskarte

#### 26.03.2025

- 8:30 bis 11:30 Zeichnen der Bestandeskarte
- 12:30 bis 15:30 Erstellung Attributtabelle, Kartenlayout, Druckzusammenstellung, spezifische Erweiterungen von QGIS, KAGIS...

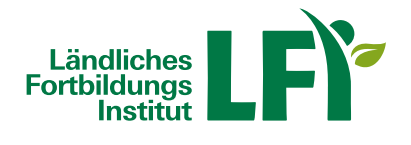

## **Information**

# **Verfügbare Termine**

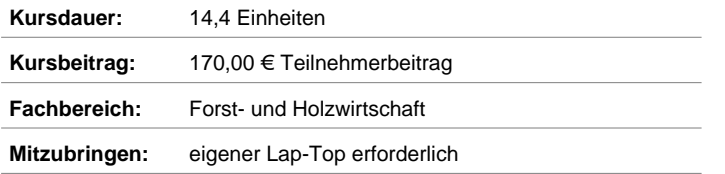